## **Foreman - Feature #115**

# **switch to using draggable\_lists in the UI**

12/06/2009 12:17 PM - Paul Kelly

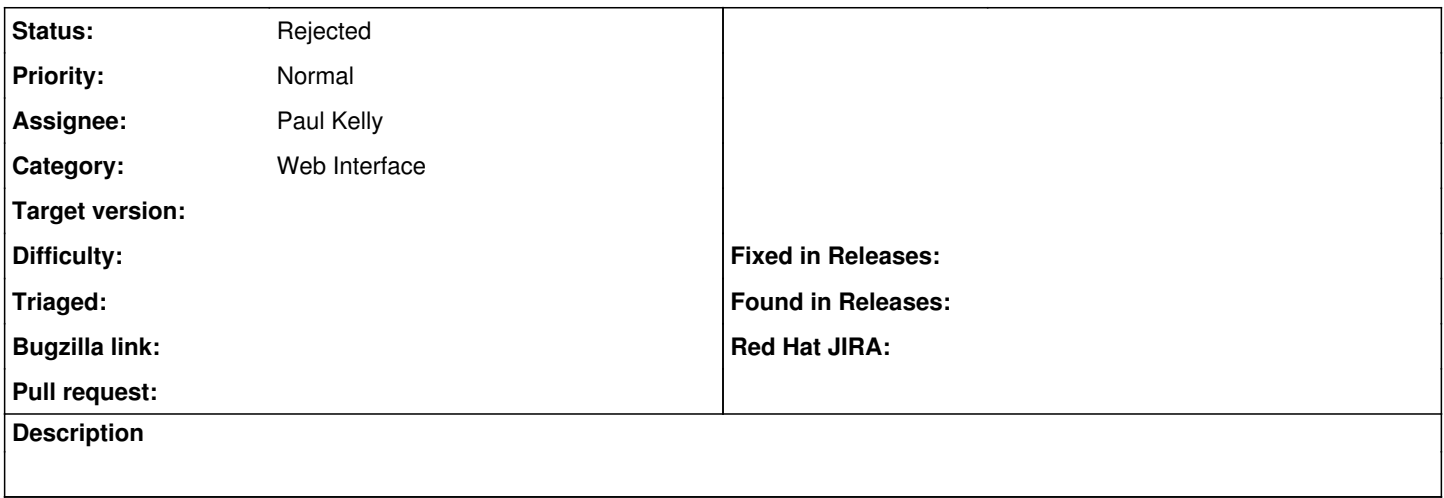

#### **History**

### **#1 - 01/11/2010 06:20 AM - Ohad Levy**

*- Tracker changed from Bug to Feature*

#### **#2 - 05/06/2010 02:33 PM - Paul Kelly**

*- Status changed from New to Rejected*

Draggable UI lists have been made redundant by hierarchical expanding lists